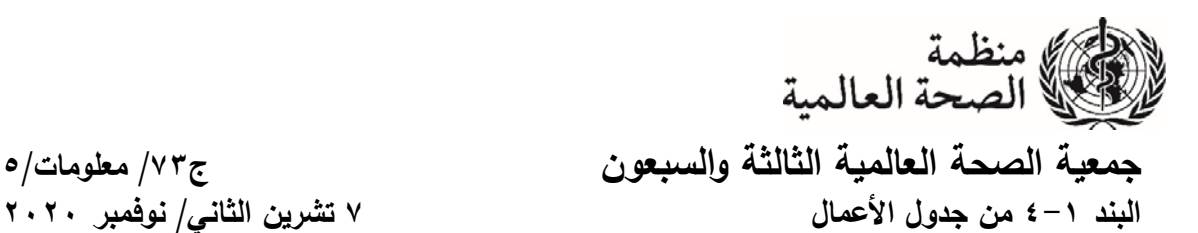

**البند ٤-١ من جدول الأعمال ٧ تشرين الثاني/ نوفمبر ٢٠٢٠ A73/INF./5**

**صنع القرار والمسائل الإجرائية في النظام الافتراضي** 

**دليل عملي** 

تخضـــع عملية صـــنع القرار في الدورة الافتراضـــية المســـتأنفة لجمعية الصـــحة العالمية الثالثة والســـبعين لأحكام النظام الداخلي بصــيغته المعدّلة بالإجراءات الخاصـــة لتتظيم ســير أعمال الجلســات الافتراضــية لجمعية الصحة العالمية الثالثة والسبعين (المستأنفة). ونتصّ الفقرات ١٤ و١٥ و١٦ من الإجراءات الخاصة على ما يلي:

1 < – ينبغي أن تُتخذ جميع قرارات جمعية الصـــــحة بتوافق الآراء قدر الإمكان. وفي جميع الأحوال، لن ُ يتخذ أي قرار ٍ عن طريق التصويت برفع الأيدي أو بالاقتراع السري.

١٥ – وإذا نشـــأت الحاجة إلى إجراء تصــــويت، ُيجرى التصــــويت بنداء الأســــماء من خلال النظام الافتراضي.

1 I – وفي حالة التصويت بنداء الأسماء، إذا لم ُيدل أي مندوب بصوته لأي سبب من الأسباب أثناء النداء، ُيستدعى هذا المندوب للمرة الثانية بعد اختتام النداء الأولي. وفي حالة عدم إدلاء المندوب بصوته في النداء الثاني، ُيسجل الوفد المعني غائباً .

وبناءً على ذلك، فإن القرارات ستُتخذ بتوافق الأراء بشكل أساسي. وإذا تعيّن إجراء تصـويت فإنـه سيُجرى<br>. بنداء الأســــماء عِن طريق النظام الافتراضـــــي. ونقدم هذه المذكرة معلومات وإرشـــــادات عملية عِن كيفية إجراء التصويت بنداء الأسماء عبر النظام الافتراضي ومعلومات عن كيف يمكن طرح المسائل الإجرائية أثناء الجلسة.

## **التصويت – من يحق له التصويت؟**

في الجلســــة العامة وفي اللجنتين "أ" و"ب"، يحق لجميع الدول الأعضــــاء صــــوت واحد، باســــتثناء الدول الأعضــــاء التي تم وقف امتيازات التصــــويت الخاصــــة بها بموجب المادة ٧ من دســــتور المنظمة. أما في اللجنة العامة ولجنة أوراق الاعتماد، فينحصر حق التصويت في أعضاء اللجنة.

ويحق التصويت لرئيس كل وفد من الوفود، ويجوز له أو لها تعيين مندوب أو عضو بديل آخر للتصويت مكانه. ولا يحق للمستشارين التصويت.

ّ وفي إطار عملية ف رئيس الوفد بالرمز " التســـجيل، ســـي C "في العنوان الذي يظهر على شـــاشـــة نظام ُعر "زوم (Zoom)". كما سيُعرّف المندوبون والبدلاء كذلك بالرمزين "D" و "A" على النوالي. ويحق للأشــــــــ خاص الذين يتم تعريفهم في النظام بصــــــــفتهم رئيس الوفد أو المندوب أو البديل أن يدلوا بأصـواتهم باسـم الوفد. وكما هو الحال في الاجتماعات الحضـورية، فإن مسـألة التفويض الداخلي ضـمن الوفد هي مسألة تخص الوفد نفســه؛ فإذا قدّم عضــو بديل نفســه مثلا للإدلاء بصــوته، فسـيُفترض أنـه حاصـل علـى تفويض داخلي من الوفد.

وقبل الشروع في عملية التصويت، يُطلب من الوفود تعريف عضو الوفد الذي سيدلي بالصوت نيابة عن<br>وقبل الشروع في عملية التصويت، يُطلب من الوفود تعريف الوفد؛ أما في اللجان فســيُعتبر أن هذا الشــخص هو "عضـــو" اللجنة المعنية. وينبغي عندئذ أن يُخطر الشــخص<br>... المعني الأمانة بذلك عن طريق زر "رفع اليد" في تطبيق زوم، ليعرّف بنفسه حالما تُفتتح عملية التصويت.

ويُطلب من جميع المندوبين والمشـاركين الِأخرين أن لا يرفعوا أيديهم لأي سـبب من الأسـباب أثناء عملية ّ ر زر رفع اليد لتحديد من يأخذ ً رفع أيديهم. وســيســتخدم الميســ التصــويت حتى يتســنى لمن يدلون بأصــواتهم فعليا الكلمة عندما يُستدعى كل وفد للإدلاء بصوته.

ويرجى التأكد من أن الشــــخص الذي ســـــيدلي بصــــــوته هو رئيس الوفد أو مندوب أو بديل. كما يُرجى التأكد من اتصــــــالهم بتطبيق زوم في الوقت الذي يحين فيه بدء التصــــــويت. ويتعين تفعيل خاصــــــية الصــــــوت والفيديو ` كليهما، بحيث يتســــنى بوضـــــوح ســــماعهم ورؤيتهم على الكاميرا عند الإدلاء بأصـــــواتهم. (في بعض الحالات، قد يتعين تشغيل خاصية الصوت مركزيا، وفي هذه الحالة سيتم تشغيل الصوت بعد أن يضغط الشخص القائم بالتصويت على زر رفع اليد في النظام).

**إجراء التصويت** 

سيوضح المستشار القانوني إجراء التصويت قبل بدء عملية التصويت.

وسـتُنادى الدول الأعضــاء التي يحق لمها التصــويت للإدلاء بصــوتها الواحدة تلو الأخرى. وسـبكون نداء الأسماء بالترتيب الأبجدي الإنجليزي، ابتداء من حرف سيجري سحبه بالقرعة.

وإذا رفع أكثرٍ من عضــــو واحد في نفس الوفد يده، فينبغي أن يقوم الوفد المعني بما يلزم للتأكد من إِنزال جميع أعضاء الوفد أيديهم باستثناء عضو واحد. وإذا ظلت أيدي أكثرٍ مِن عضو واحد في نفس الوفد مرفوعةً عند إعطاء الكلمة للوفد، فإن الكلمة ستُعطى لعضو الوفد الأرفع رتبة وفقا لأوراق الاعتماد المقدمة.

وسنتادي الأمانة أسماء الوفود التي سندلي بأصـواتها كلا في دوره. وعندما يُنادى اسـم وفد ما، فإن على الشـخص الذي يدلي بصـوته أن يشـغل خاصـية الصـوت ويفعّل الكاميرا، إن لم يكن قد فعّل ذلك أصـلا. كما ينبغي<br>ا أن يتوقف قليلا للتأكد من أن صوته مسموع وصورته مرئية. ثم عليه بعد ذلك أن يذكر  اسم وفده بوضوح.

وســتطلب الأمانة منه حينئذ الإدلاء بصــوت الوفد، وينبغي أن يحدد الشــخص القائم بالتصــويت مرة أخرى اسم الوفد متبوعاً بمضمون التصويت (نعم/ لا/ امتناع عن التصويت). وستكرر الأمانة هذه المعلومة وسيُسجل<br>. التصويت حسب الأصول.

l

١ إذا تبين بوضـوح أثناء الدورة المسـتأنفة أن هناك مشـاكل جوهرية في الاتصـال بالفيديو لدى العديد من الوفود، فقد يقترح الرئيس قبل بدء التصويت إمكانية قبول التصويت بالصوت فقط على النظام الافتراضي.

مثال: الأمانة: "اسم البلد" المندوب: هنا "اسم البلد" الأمانة: "اسم البلد"، هل يمكن الإدلاء بصوتك رجاء؟ المندوب: "اسم البلد"، امتناع عن التصويت الأمانة: "اسم البلد"، امتناع عن التصويت

واذا لم يكن بالإمكان رؤية` الشخص القائم بالتصويت وسماع صوته بوضوح، ستتادي الأمانة اسم الوفد مرة أخرى. وما لم تكن هناك مشاكل فنية ظاهرة تتعلق بالصوت أو الفيديو ويمكن حلها على الفور، فإن اسم الوفد سيُنادى عادةً مرتين فقط في جولة التصويت الأولى قبل الانتقال إلى نداء اسم الدولة العضو التالية.

وبعد الانتهاء من نداء أسماء جميع الدول الأعضـاء التي يحق لها التصـويت في الجولة الأولى، ستّنادى الأســماء في جولة ثانية. وفي هذه الجولة الثانية، تُنادى فقط أســماء الدول الأعضـــاء التي لم تدل بأصـــواتها في الجولة الأولى.

والوفود التي لا تدلي بصـــوتها، لأي ســبب من الأســباب، في الجولتين الأولى أو الثانية ســوف تُســجل غائبة.

**ما الذي يحدث إذا لم يتسن إقامة الاتصال بالشخص الذي يتعين عليه التصويت؟** 

إذا رفع الشـخص المعني بالتصــويت يده في النظام ولكن لم يتسـن الاتصـال به عند إعطائه الكلمة أو إذا لم يكن اتصــــاله قويا بما يكفي للســـماح بالإدلاء بصــــوته، فإن الوفد مدعو ٳلى النظر في تعيين عضـــو أخر من أعضائه للإدلاء بصوته في النداء الثاني. وإذا لم يتسن الاتصال بالشخص في النداء الثاني، سيُعطى الوفد فرصة<br>... للسماح لعضو بديل في الوفد برفع يده في النظام وسيُتاح له أخذ الكلمة للإدلاء بصوته.

وتُدعى الوفود إلى أن تتّبع بعناية الإرشـــادات المنفصـــلة المقدمة بشـــأن تحســين نوعية الاتصـــال لتفادي حدوث مثل هذه المشاكل.

ويمكن الحصول على الدعم الفني على النحو التالي:

l

GBS-Support@who.int **:الإلكتروني بالبريد**

**بالهاتف: ١١ ٢١ ٧٩١ ٢٢ +٤١** 

ونظرا لاستخدام التعريف البصـري كضـمانـة إضـافية لتعزيز الثقة في سـلامة التصـويت، فلا يمكن الإدلاء بالصوت إذا لم يتوفر الاتصال بالفيديو على نحو يتيح بوضوح رؤية١ الشخص الذي يدلي بصوته. وللسبب نفسه، لا يمكن قبول أي تصــويت عن طريق نافذة "الدردشــة" أو بالـهاتف. *وفـي الـحالات القصــوى،* عندما يُتاح الاتصــال<br>" بالفيديو ولكن الصـوت ضـعيف أو غير مسـموع، يمكن الإدلاء بالصـوت عن طريق كتابة مضـمون التصـويت على ورقة ورفعها أمام الكاميرا.

إذا تبين بوضـوح أثناء الدورة المستأنفة أن هناك مشـاكل جوهرية فـي الاتصـال بالفيديو لدى الـعديد من الوفود، فقد يقترح الرئيس قبل بدء التصويت إمكانية قبول التصويت بالصوت فقط على النظام الافتراضي.

**ما هي الخطوات المتخذة لضمان أمن التصويت؟** 

سـيحصــل كل عضــو وفد مسِــجل على روابط شـخصــية لدخول قاعات الاجتماع الافتراضـية. وسـتَرسٍــل الروابط الشـــخصـــية لكل عضـــو من أعضـــاء الوفد على عنوان البريد الإلكتروني الشـــخصـــي الذي تم تقديمه أثناء عملية التسجيل.

ويُنصح أعضاء الوفد بضمان أمن الروابط الشخصية التي يتلقونها، وينبغي عدم إطلاع أي شخص أخر عليها.

كما ينبغي للمندوبين تأمين صـــناديق بريدهم الإلكتروني بكلمة ســر مُحكمة وإجراء توثق ثنائي للتأكد من<br>. الهوية. وســــــتتضــــــمن الإرشــــــادات المقدمة روابط لتفعيل خاصــــــية التوثق الثنائي من الهوية على خدمات البريد الإلكتروني العادية.

ومن المهم أن يحرص كل مشــارك على اتباع هذه الإرشــادات بعناية لضــمان أمن النظام إلى أقصــى حد ممكن.

ويعدّ شــرط مشــاهدة القائمين بالنصــويت بالفيديو أثناء الإدلاء بأصــواتـهم، مقترنا بالطابـع المفتوح والشـفاف لعملية الاقتراع، ضمانةً إضافية لتأمين عملية التصويت. ا

## **المسائل الإجرائية**

لإثارة نقطة نظام أو طلب الحق في الرد أو تقديم مقترح إجرائي، ينبغي أن يرسل عضو الوفد رسالة على رقم الهاتف التالي إما كرسالة نصية قصيرة (SMS (أو على تطبيق واتساب:

## **+٤١ ٧٩ ٤٦٧ ٢٨ ٧٠**

وســـــيكون هناك موظف يرد على الهاتف أثناء الجلســـــات ولا يمكن اســـــتخدام هذا الرقم إلا لنقاط النظام وطلبات الحق في الرد أو غيرها من المقترحات الإجرائية وليس لأي مسائل أخرى.

وسيجري تحويل الرسالة إلى رئيس الجلسة على الفور . وقد تُطلب معلومات إضافية، حسب الاقتضاء.

وحالما يُعلن بدء التصــويت، لا يجوز لأي مندوب أن يقطـع عملية التصــويت إلا إذا اسـتدعى الأمر إثارة نقطة نظام تتعلق بإجراء التصويت نفسه. وينبغي إثارة أي شواغل تتعلق بإجراء التصويت عن طريق نقطة النظام، قبل إعلان نتائج التصويت.

وسـيُسمح بممارسـة حق التصــويت في نـهاية الجلسـة. وعلى غرار دورة *الـحد الأدنـى* الافتراضـيـة في أيار *|* مايو ، ورهنا بالسلطة التقديرية لرئيس الجلسة، يتوخى ممارسة حقوق الرد في نهاية مداولات كل يوم.

 $=$   $=$   $=$ 

l

١ إذا تبين بوضـوح أثناء الدورة المسـتأنفة أن هناك مشـاكل جوهرية في الاتصـال بالفيديو لدى العديد من الوفود، فقد يقترح الرئيس قبل بدء التصويت إمكانية قبول التصويت بالصوت فقط على النظام الافتراضي.